## $II$  14  $\mathbf{Web}$

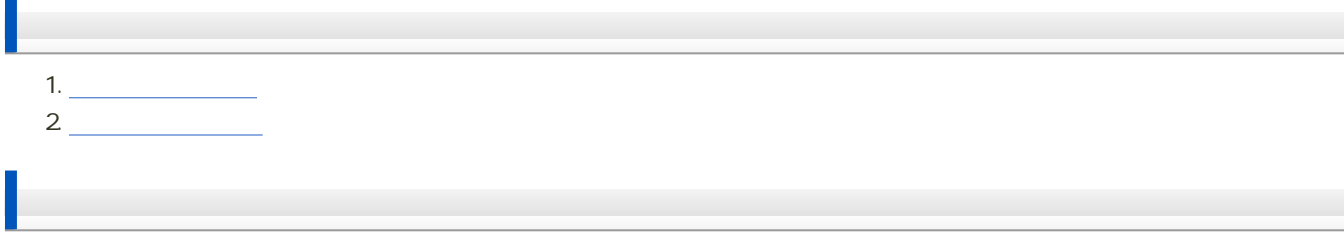

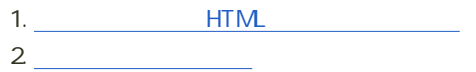

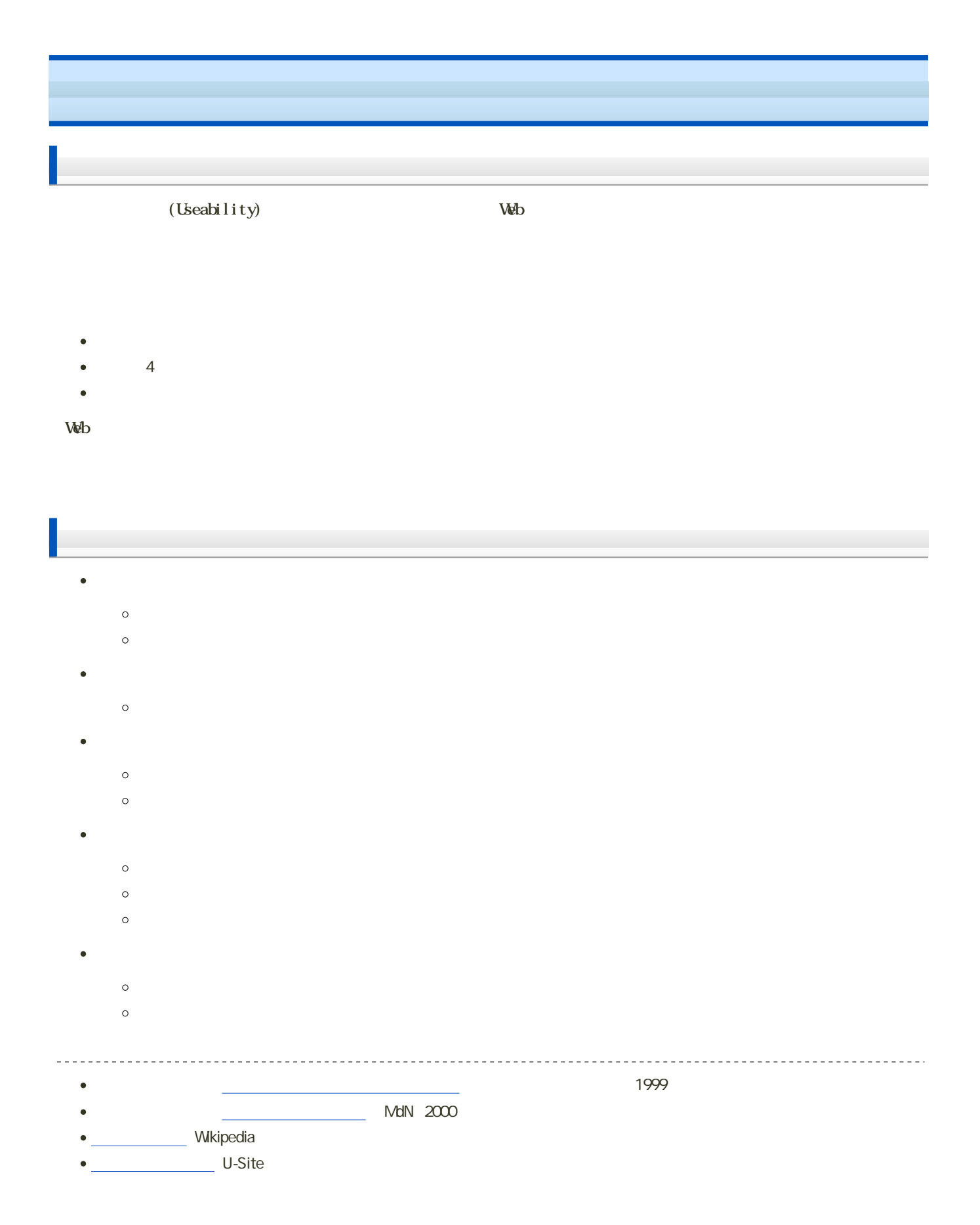

 $\overline{2}$  -

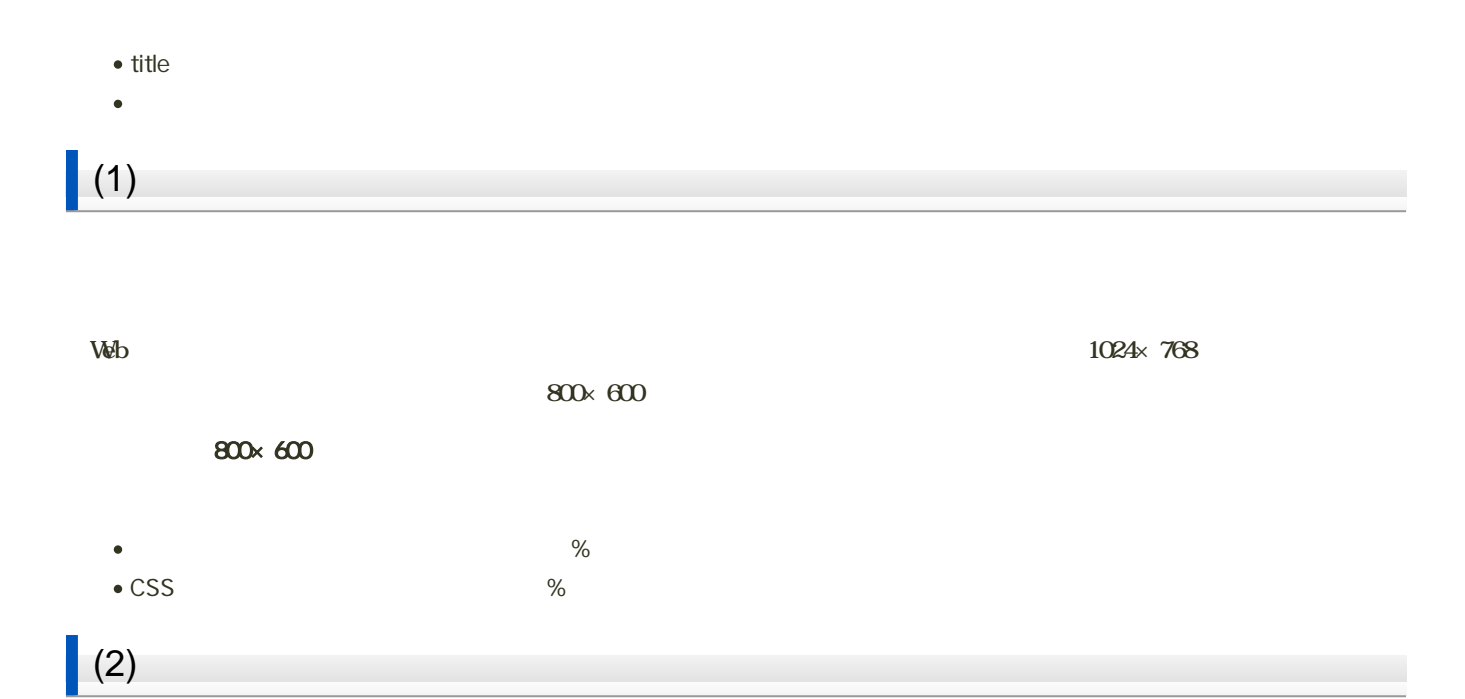

 $A$ mazon $\alpha$ 

- Amazon.co.jp
- Amazon.co.jp DVD/

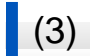

• Yahoo! JAPAN

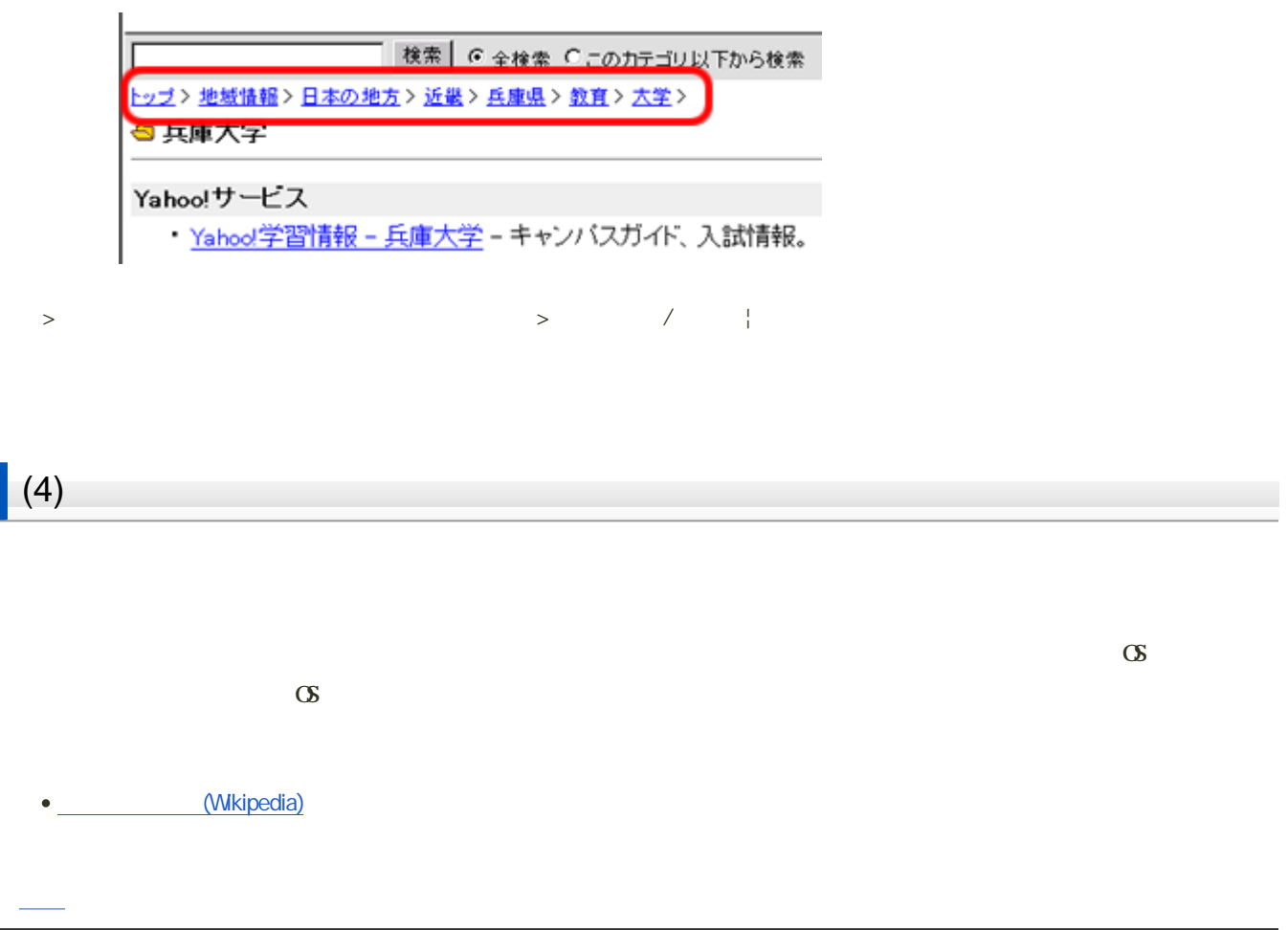

## $(1)$ : HTML

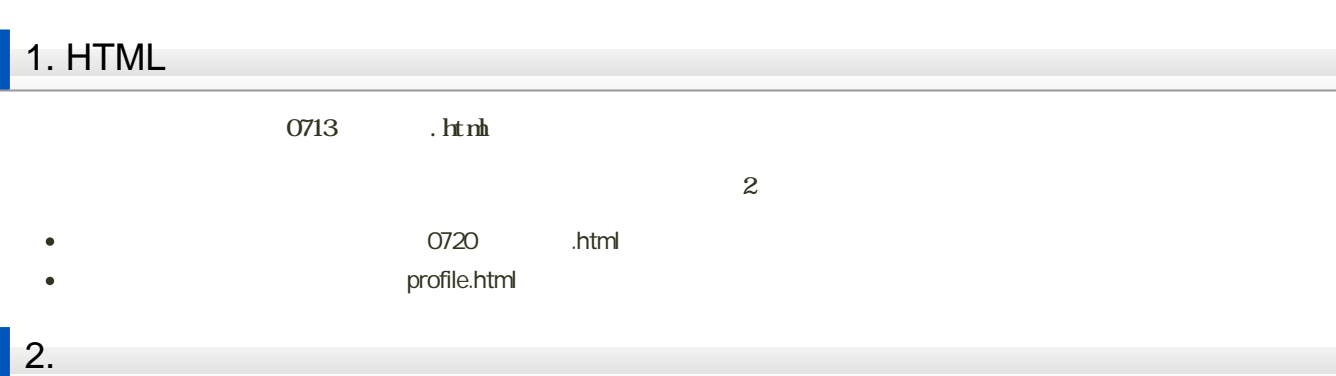

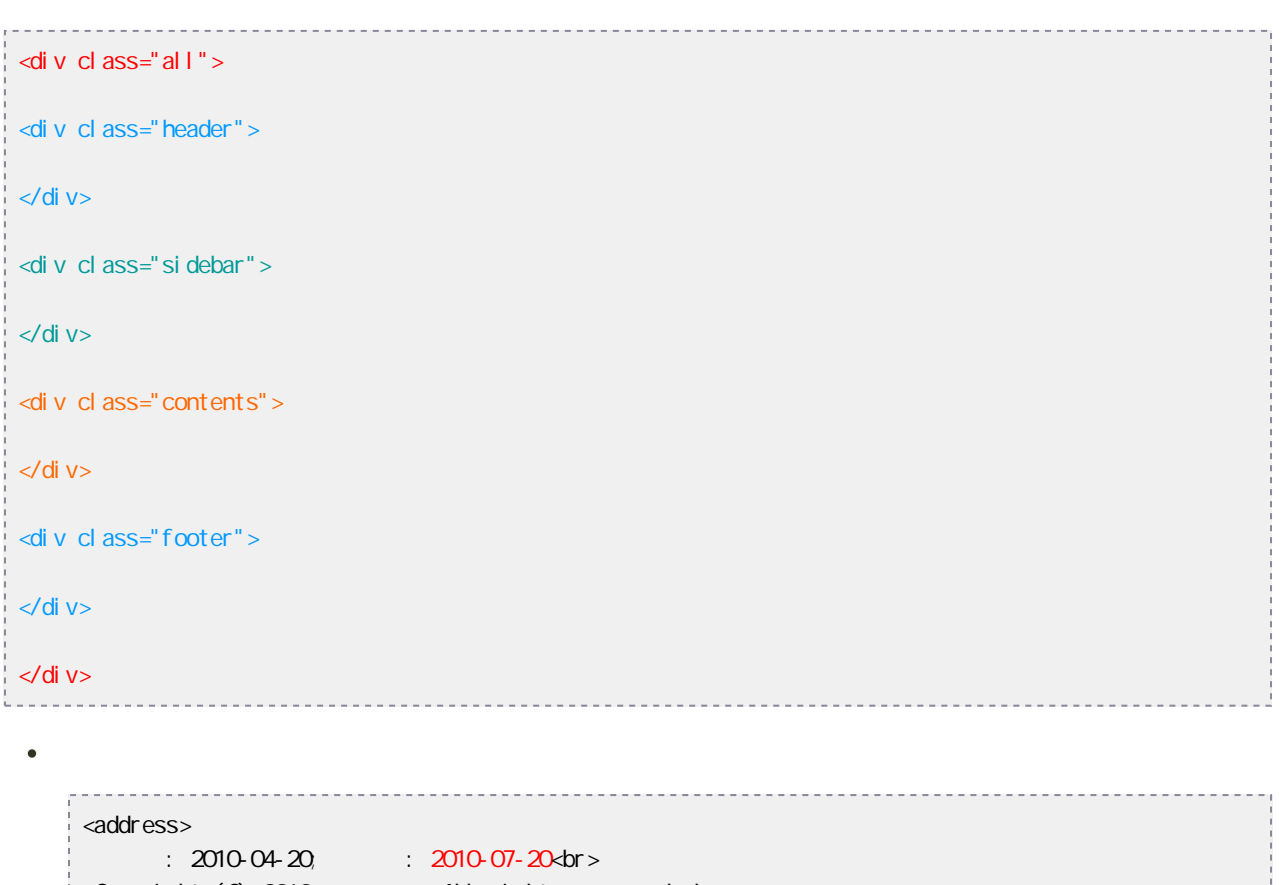

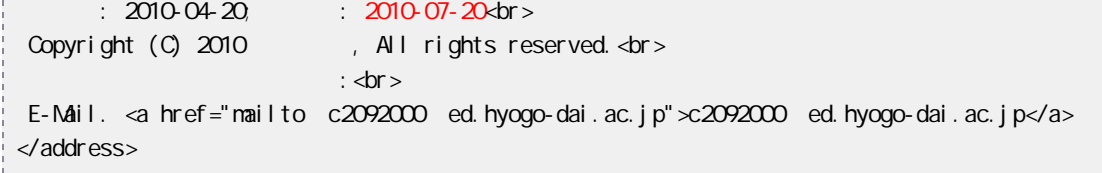

 $3.$ 

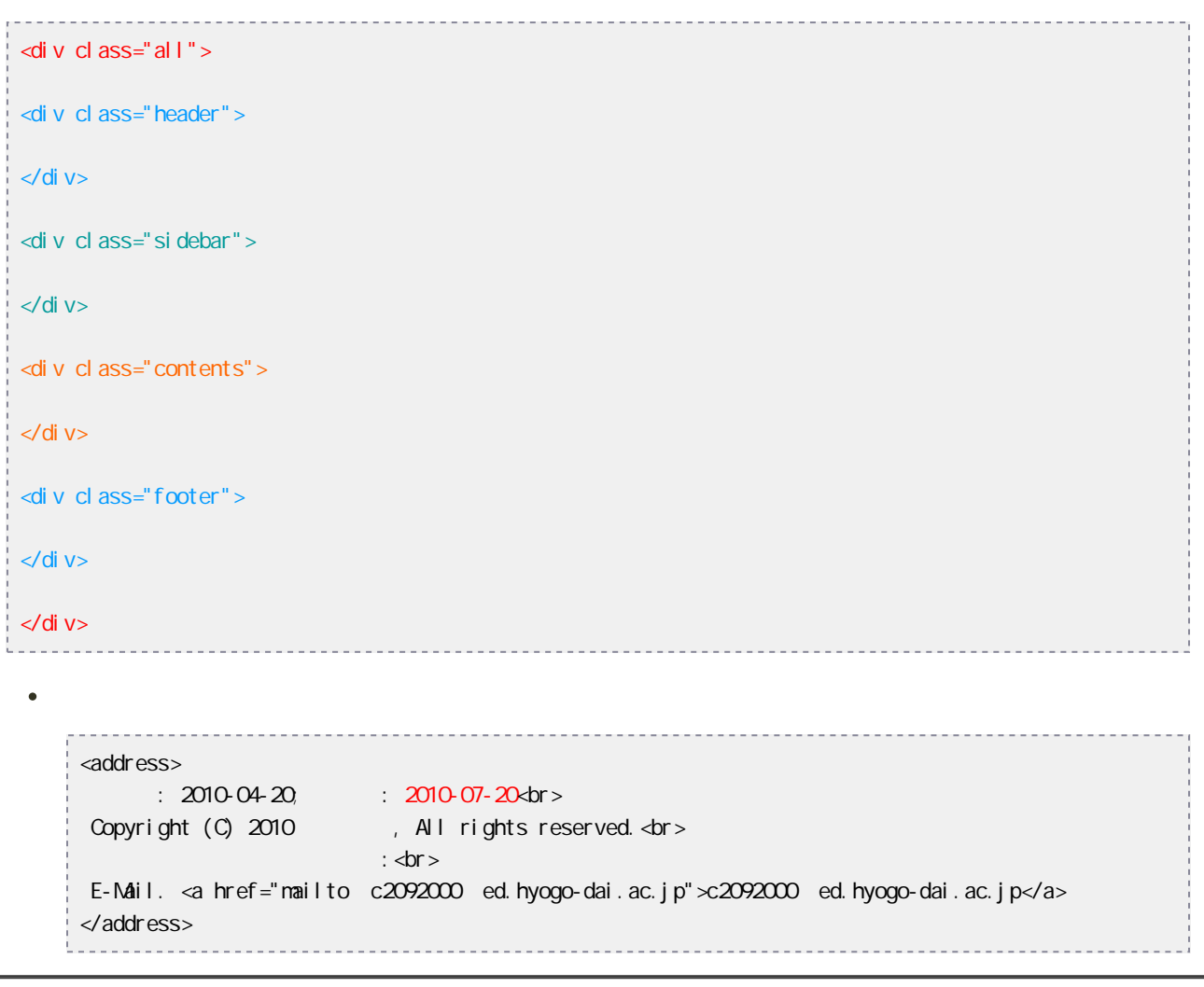

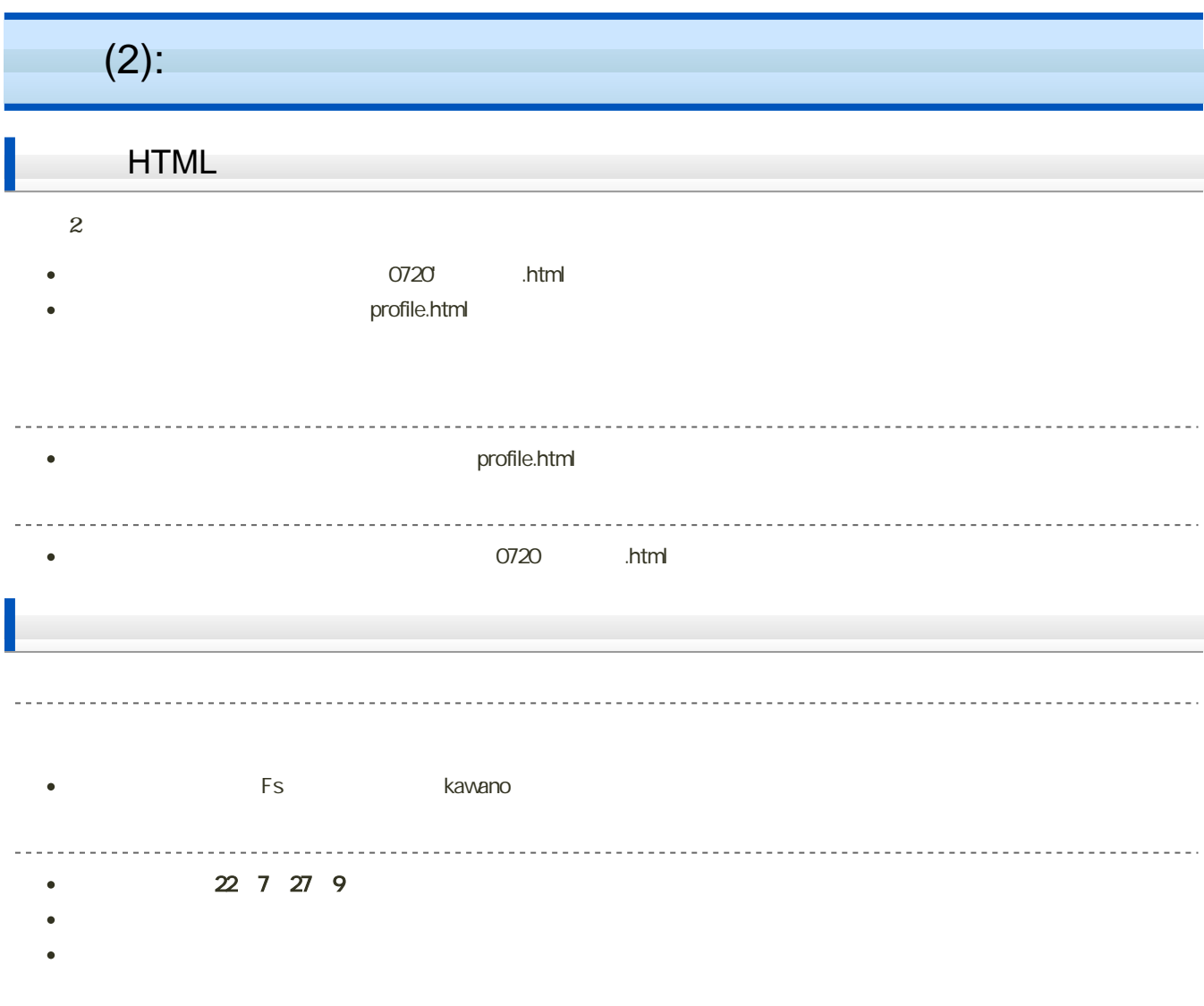